## "Игрушка"

## Аранжировка Дмитрий Красноухов

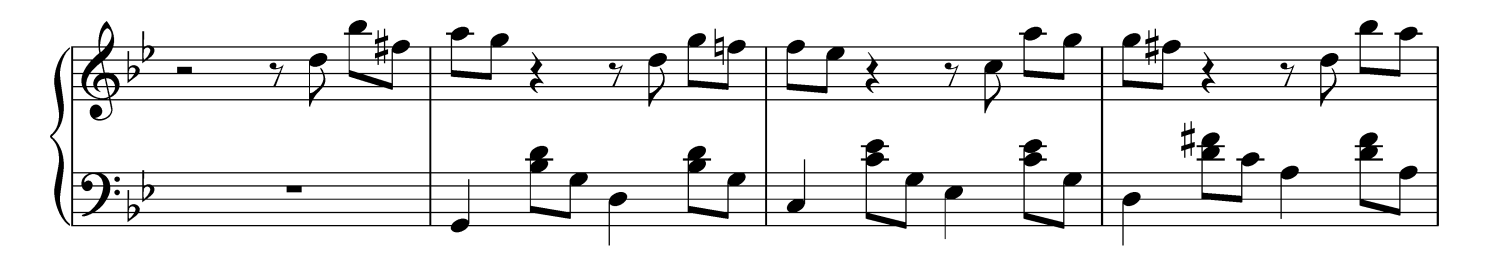

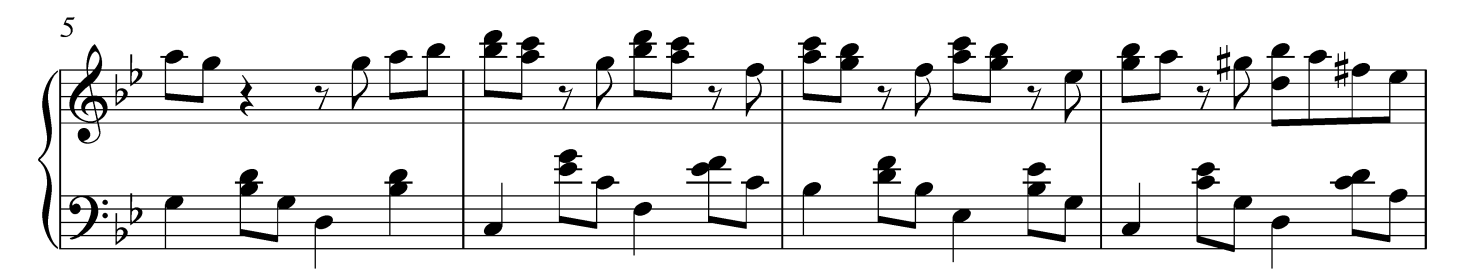

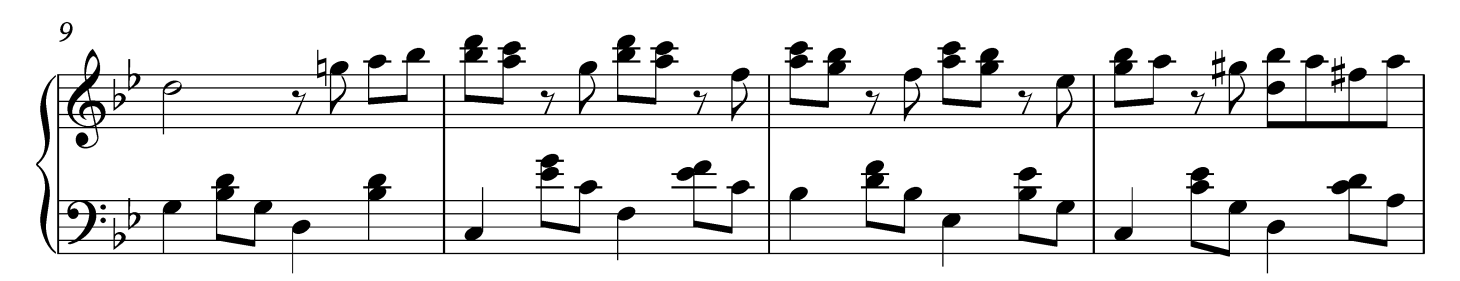

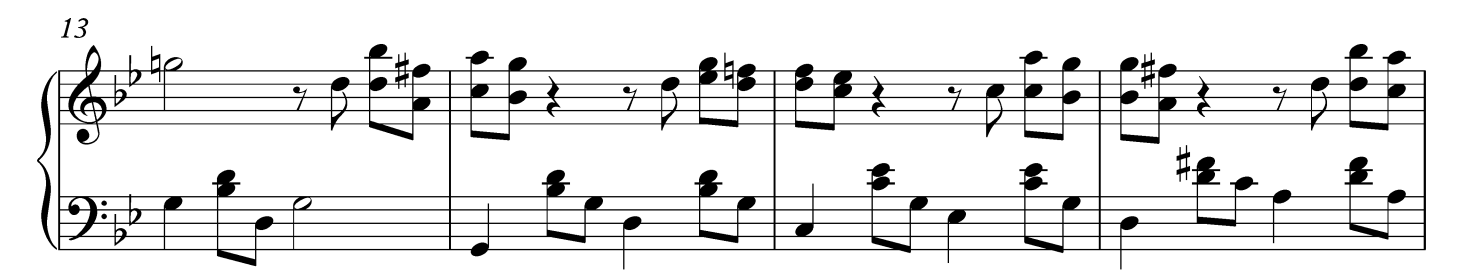

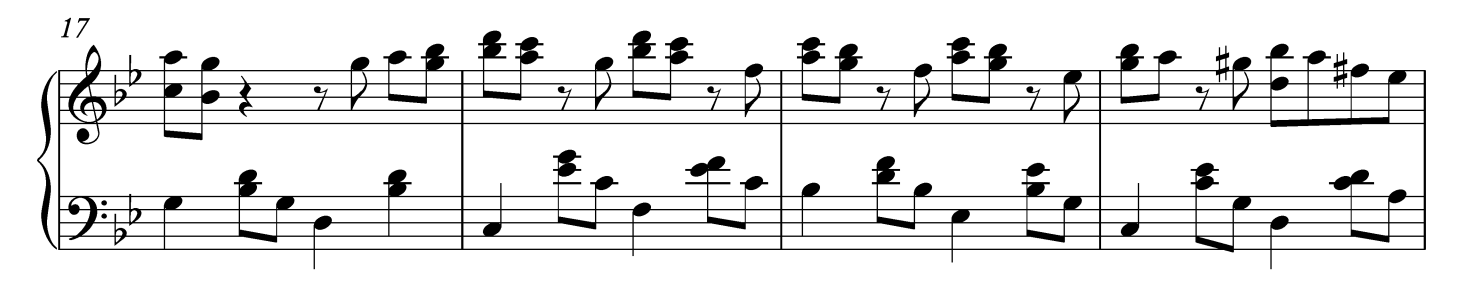

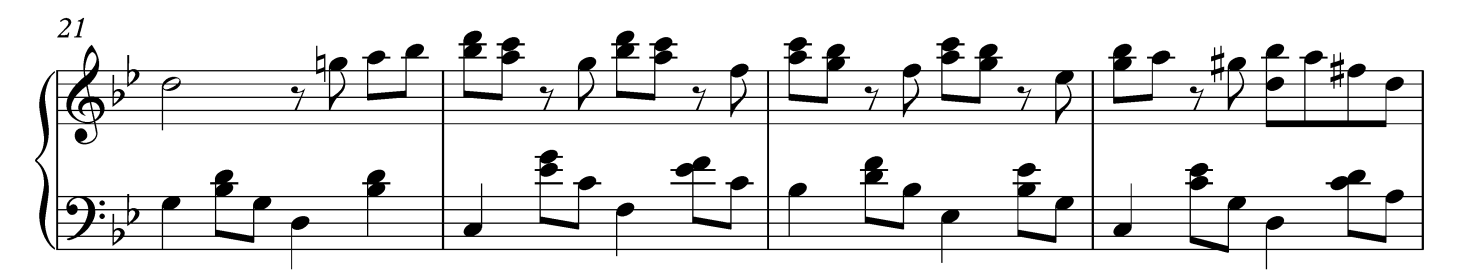

В. Косма

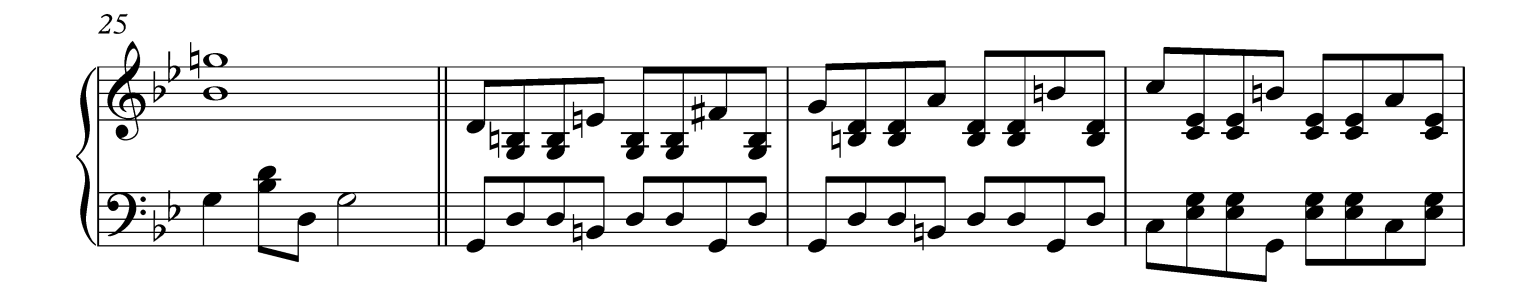

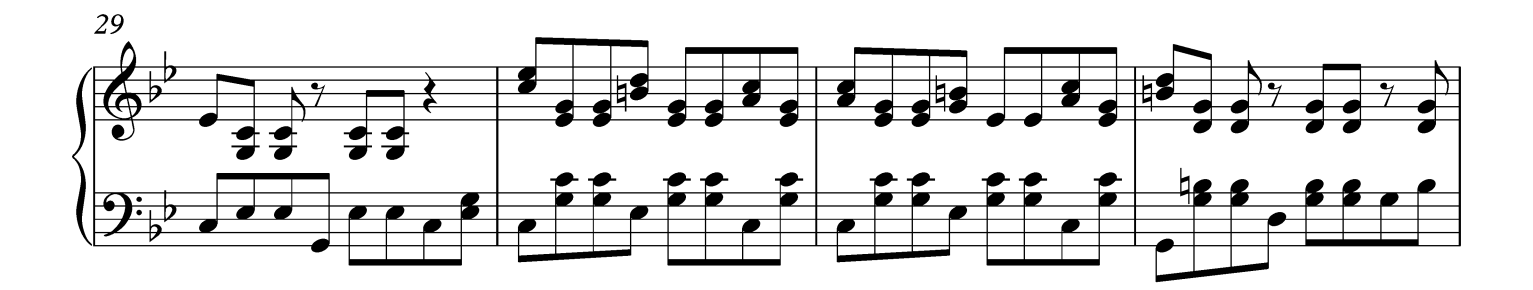

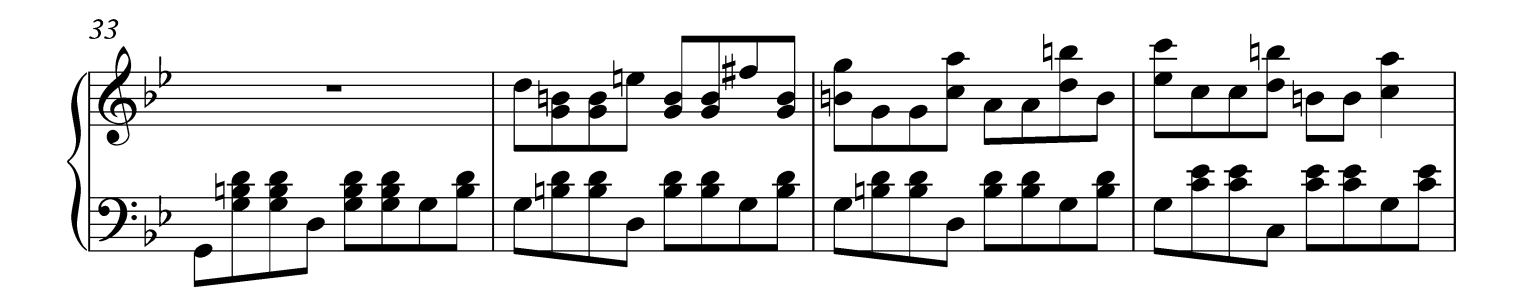

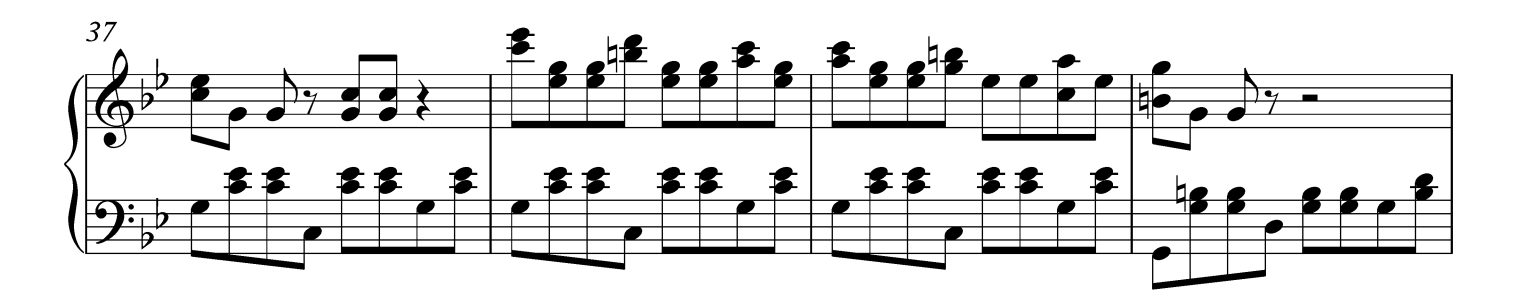

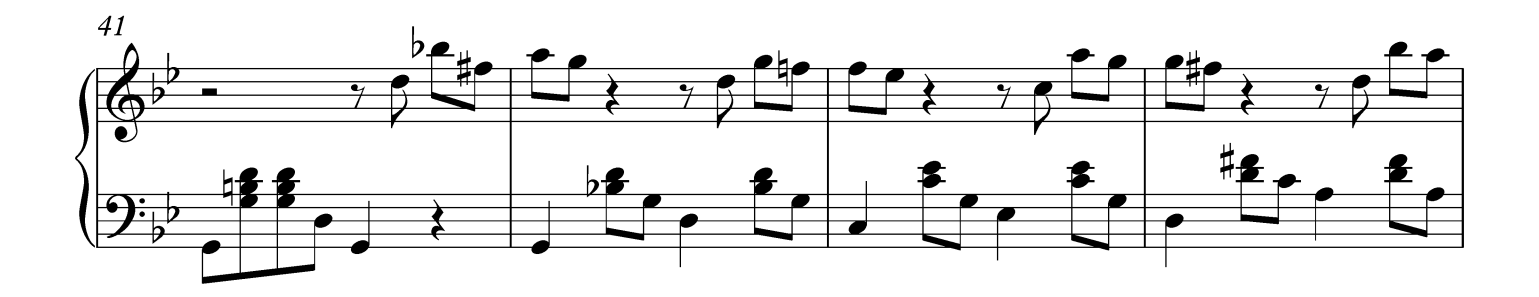

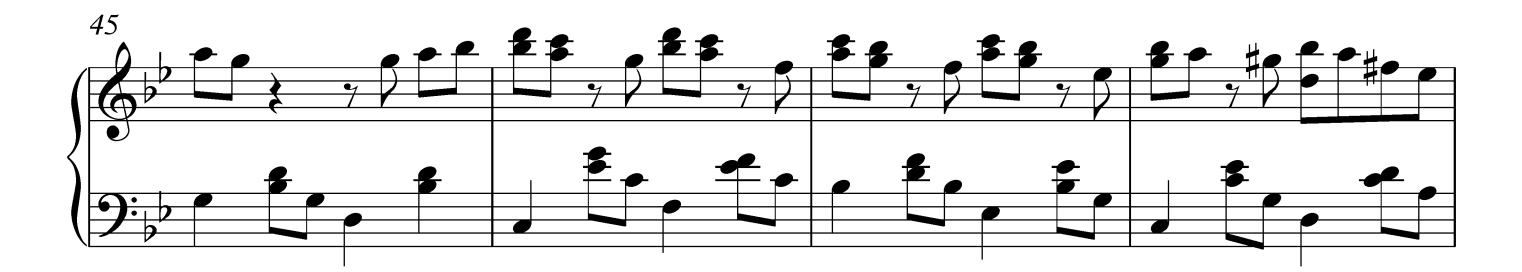

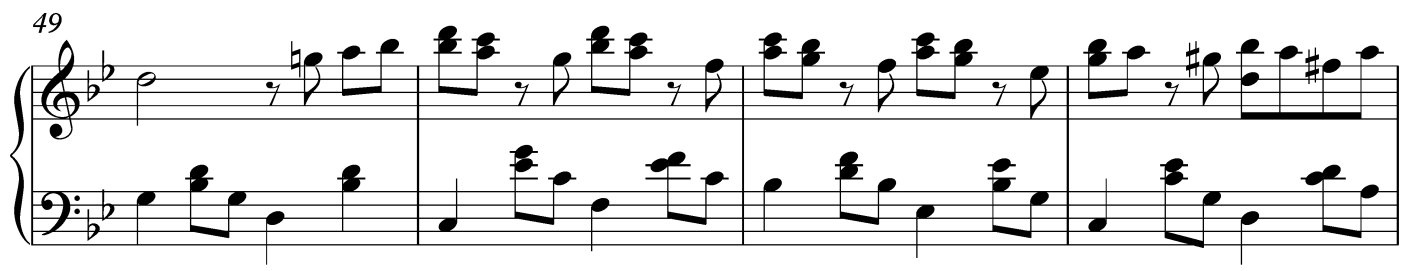

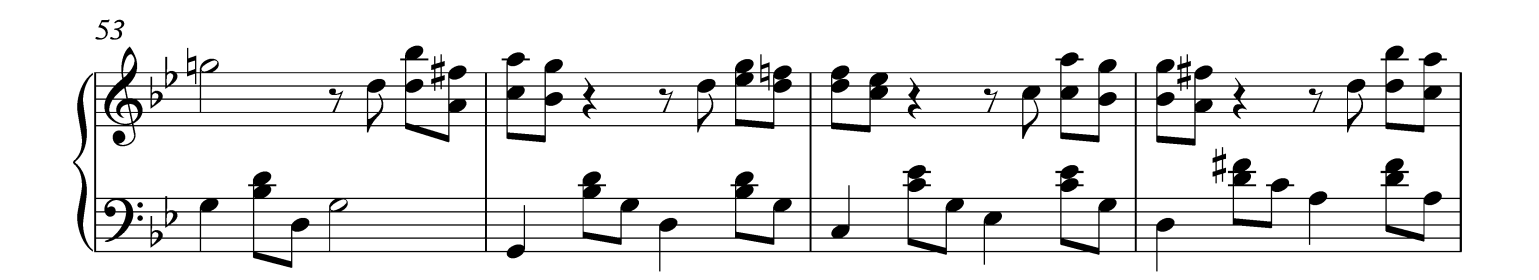

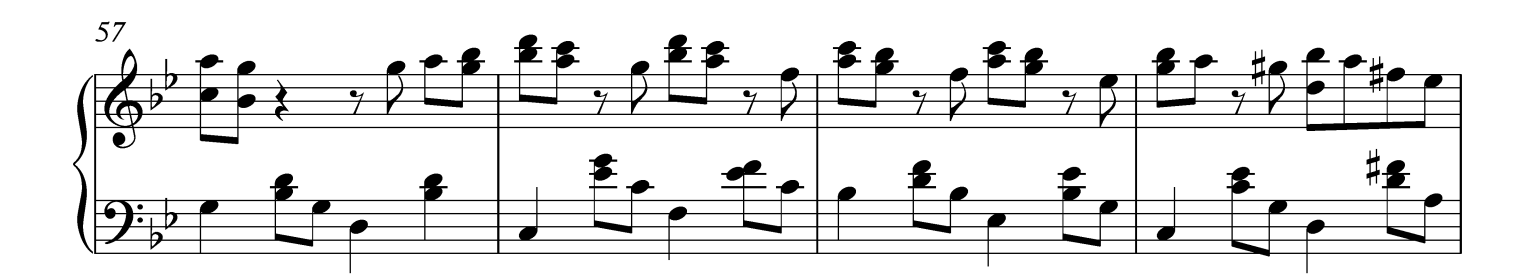

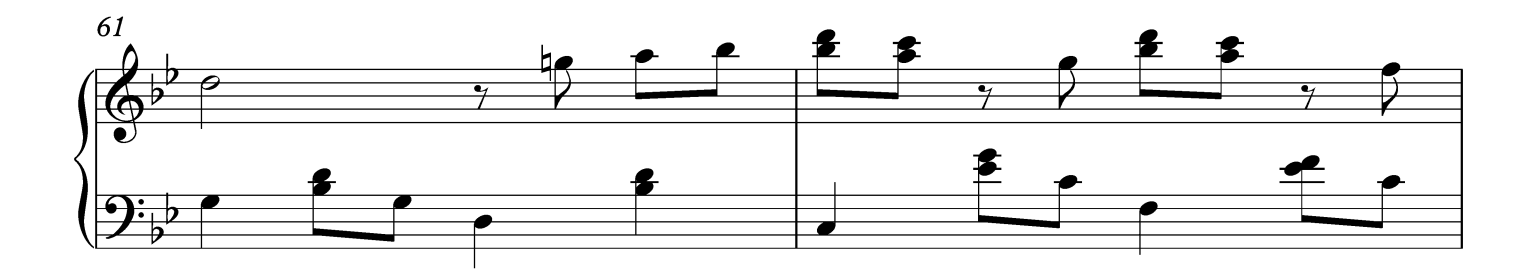

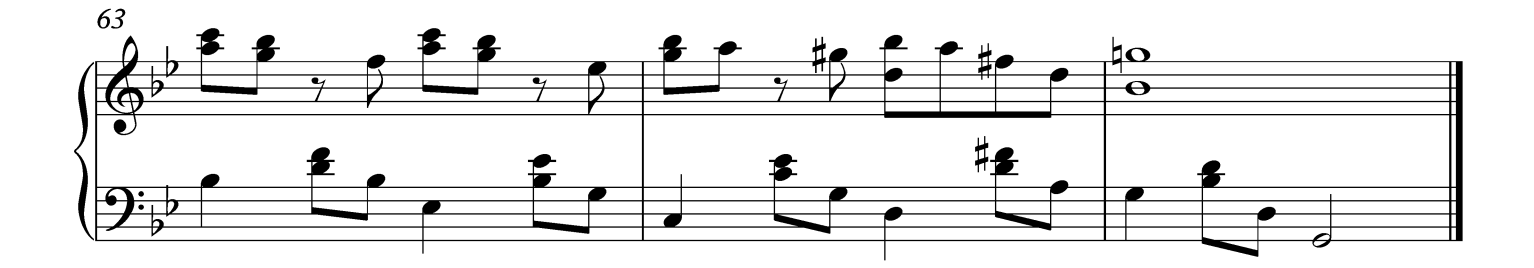